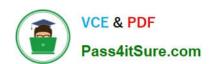

# 1Z0-970<sup>Q&As</sup>

Oracle Sales Cloud 2017 Implementation Essentials

## Pass Oracle 1Z0-970 Exam with 100% Guarantee

Free Download Real Questions & Answers PDF and VCE file from:

https://www.pass4itsure.com/1z0-970.html

100% Passing Guarantee 100% Money Back Assurance

Following Questions and Answers are all new published by Oracle
Official Exam Center

- Instant Download After Purchase
- 100% Money Back Guarantee
- 365 Days Free Update
- 800,000+ Satisfied Customers

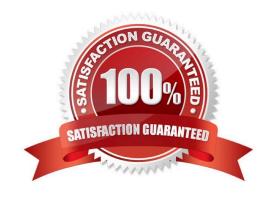

# VCE & PDF ass4itSure.com

#### https://www.pass4itsure.com/1z0-970.html

2024 Latest pass4itsure 1Z0-970 PDF and VCE dumps Download

#### **QUESTION 1**

When a salesperson updates a revenue item in an opportunity, the unsubmitted, unadjusted forecast is automatically updated to reflect the change.

Identify the correct sequence of activities performed during this process.

- A. Create new forecast items for transactions that meet forecast criteria, and update forecast items that no longer meet the forecast criteria.
- B. Create new forecast items for transactions that meet forecast criteria, update existing forecast items, and remove forecast items that no longer meet forecast criteria.
- C. Update existing forecast items, and update forecast items that no longer meet forecast criteria.
- D. Create new forecast items for transactions that meet forecast criteria, remove existing forecast items, and update forecast items that no longer meet the forecast criteria.
- E. Create new forecast items for transactions that meet forecast criteria, and remove existing forecast items.

Correct Answer: B

Reference https://docs.oracle.com/en/cloud/saas/sales/r13-update17d/oasal/setting-upforecasting.html#OASAL149599

#### **QUESTION 2**

You have created recurring revenue schedules for your opportunity products to manage your subscription sales.

Which four statements are correct with respect to recurring opportunities? (Choose four.)

- A. Create recurring schedules to occur at the frequency of your choice (such as weekly, monthly, quarterly, or annually) for product amounts and quantities.
- B. You can\\'t adjust quantity or amounts for transactions in the schedule, or modify the schedule.
- C. Enable additional sets of standard fields of configure pre-defined extension fields for recurring transactions.
- D. Import or update recurring transactions using import or Web services.
- E. Add one-time setup or installation fees.

Correct Answer: ACDE

Reference

http://www.oracle.com/webfolder/technetwork/tutorials/tutorials/tutorials/tutorials/10/R10 Sales RCD/R10 Sales RCD.htm

#### **QUESTION 3**

Each employee user should have access to Business Intelligence (BI) reports and the ability to run and monitor background processes. How can you achieve this?

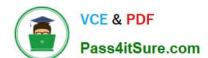

## https://www.pass4itsure.com/1z0-970.html

2024 Latest pass4itsure 1Z0-970 PDF and VCE dumps Download

- A. Employee (abstract role) provides access to the Employee Manager Resource role.
- B. Employee (abstract role) provides access to BI reports and the ability to run and monitor background processes.
- C. Employee (abstract role) provides access to all setup tasks across all products.
- D. Employee (abstract role) provides access to security tasks, including the ability to assign other enterprise roles.

Correct Answer: B

Reference https://docs.oracle.com/en/cloud/saas/sales/r13-update17d/oscus/sales-cloud-users-and-roleprovisioning.html#OSCUS875774

#### **QUESTION 4**

Which two actions occur in the application when a sandbox is published? (Choose two.)

- A. The transactional data that is created in the active sandbox disappears.
- B. The application sends an email notification reaffirming the success of the sandbox publication.
- C. All other configurators\\' sandboxes become stale.
- D. Changes made in the application are visible only for users chosen by the configurator.
- E. The application shows warnings if the sandbox is outdated.

Correct Answer: BD

#### **QUESTION 5**

Which Setup and Maintenance task is used to run imports in Oracle Sales Cloud?

- A. Run File Imports
- B. Manage File Import Activities
- C. Schedule File Import Activities
- D. Manage File Importing

Correct Answer: A

Reference https://docs.oracle.com/en/cloud/saas/applications-common/r13-update17d/oefbs/FileBased-Data-Importfor-Oracle-Sales-Cloud-Overview.html

Latest 1Z0-970 Dumps

<u>1Z0-970 PDF Dumps</u>

1Z0-970 Exam Questions